# **TRAINING OFFERING**

#### **You can reach us at:**

Arrow ECS, Woluwedal 30, 1932 Sint-Stevens-Woluwe

Email: education.ecs.benelux@arrow.com Phone: +32 2 332 19 57

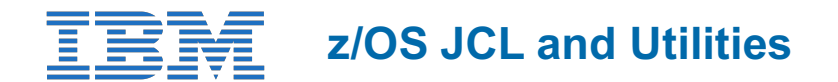

#### **CODE: LENGTH: PRICE:**

ES07G 36 Hours (4.5 days) €3,900.00

### **Description**

This course is designed to teach you how to use z/OS job control language (JCL) and selected z/OS utility programs in an online batch environment. Both Storage Management Subsystem (SMS) and non-SMS JCL are discussed. Machine lab exercises complement the lecture material.

### **Objectives**

- Code basic JCL statements using proper syntax and coding rules, including JCL for:
	- Creating new data sets
	- Referencing existing data sets
	- Condition code testing
	- IF/THEN/ELSE/ENDIF constructs
	- Generation data groups
	- Output routing
	- JCL enhancements introduced by various releases of Multiple Virtual Storage (MVS), OS/390, and z/OS
- Identify Storage Management Subsystem requirements
- Code instream and cataloged procedures
- Use symbolic parameters in procedures
- Code procedure overrides and additions super
- Use selected utility programs
- Describe tape processing facilities
- Code sort and merge control statements and associated JCL statements
- Recognize and resolve common abnormal terminations (ABENDs)

#### **Audience**

This basic course is intended for people who want to use z/OS JCL and utilities.

#### **Prerequisites**

You should have:

• Basic knowledge of IS technologies.

You should be familiar with:

z/OS concepts **and** how these systems supports the Enterprise Servers.

This knowledge can be obtained by attending course An Introduction to the z/OS Environment (ES05G).

### **Programme**

• Introduction to JCL

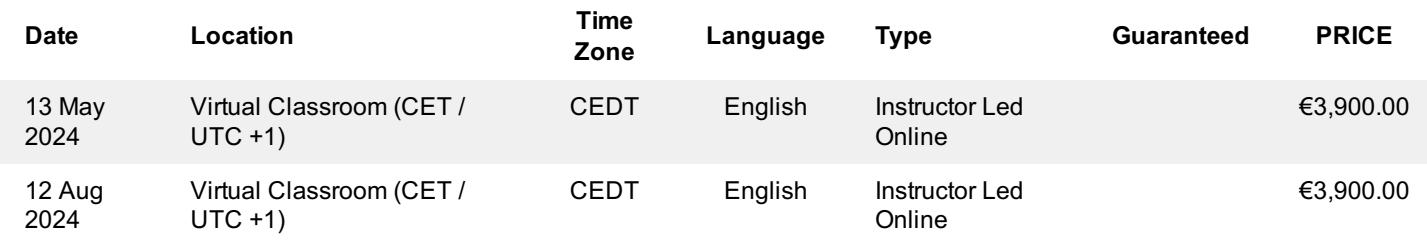

## **Additional Information**

This training is also available as onsite training. Please contact us to find out more.